### **(14-3) More with UML**

Instructor - Andrew O'Fallon CptS 122 Washington State University

#### **UML as a Model**

- UML is a notational syntax for expressing Object Oriented models
- Merges Booch, Rumbaugh, and Jacobson
- Not a methodology (although the Unified Process is)
- UML Models can (should be) an important source for test

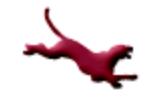

## **Relationships in UML Models**

- Relationships in models can show a dependency between two instances
- The example shows a relationship such that a student takes 0 to many classes; We might question the many (limiting it to some max value) but we can definitely look for tests about this relationship

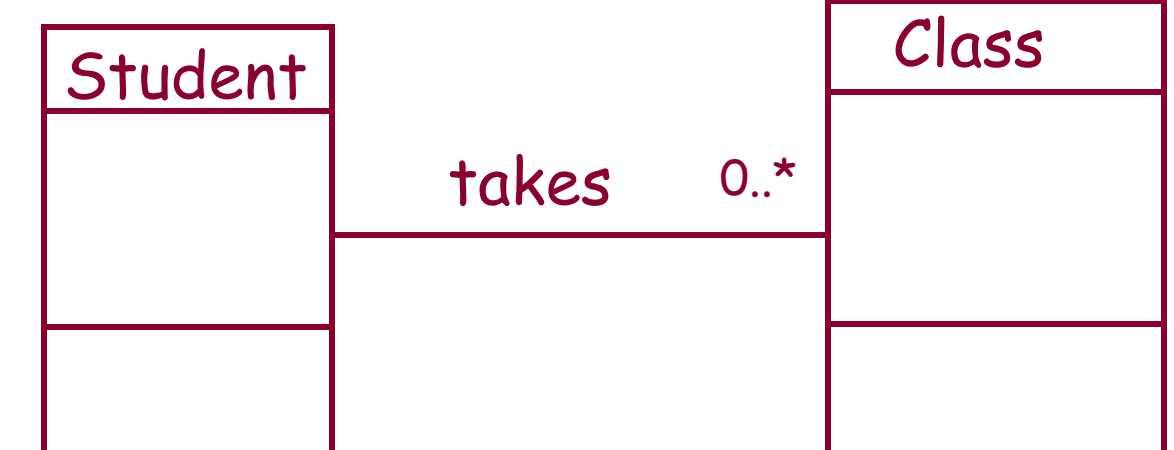

Built in relationships have a corresponding generic test requirements that can be identified by applying a relational test strategy to each UML diagram

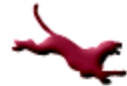

### **General Purpose Elements of UML**

- Organize diagrams
- Express details

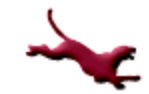

#### **Packages and Package Diagrams**

- Package
	- A group of UML diagrams and diagram elements of any kind, including other packages
- A package diagram shows the organization of packages

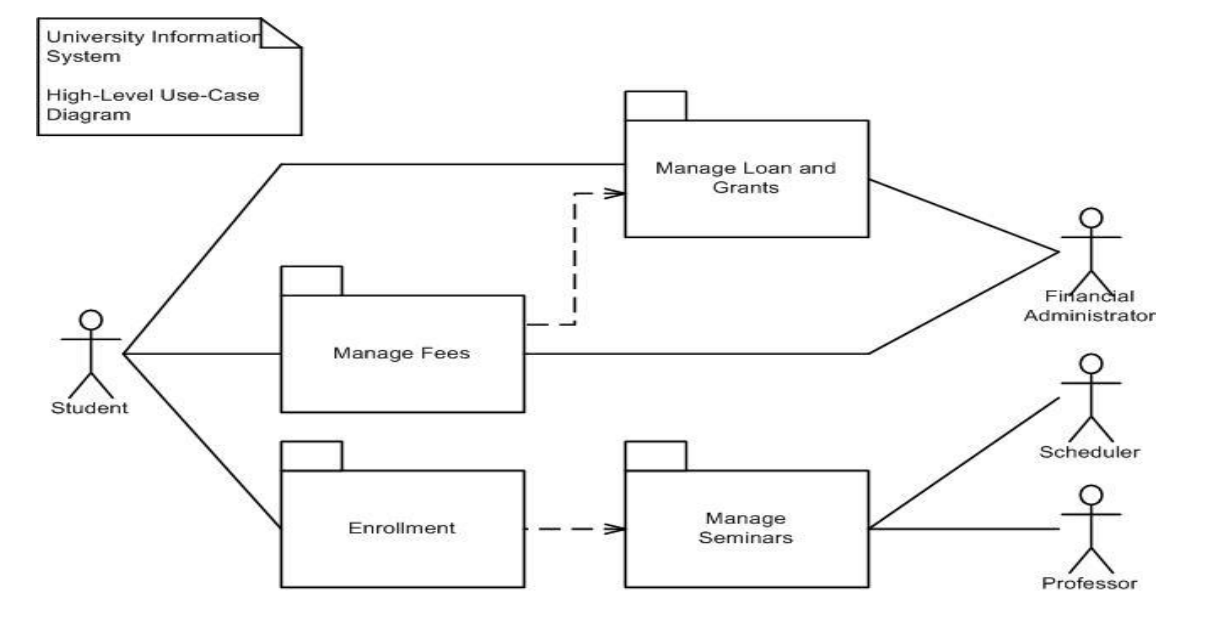

**5** A. O'Fallon, J. Hagemeister

# **Expressions, Constraints, Comments, and NOTES**

- $\bullet$  Expression  $\rightarrow$  a string from an executable language that can be evaluated to produce a result
- Constraints  $\rightarrow$  a predicate expression on an element
- Comments  $\rightarrow$  a natural language constraint

A *note* is a box with a dog eared corner. It may or may not be connected to a diagram element. It contains a textual description or explanation.

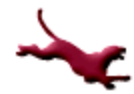

#### **Use Case Models (1)**

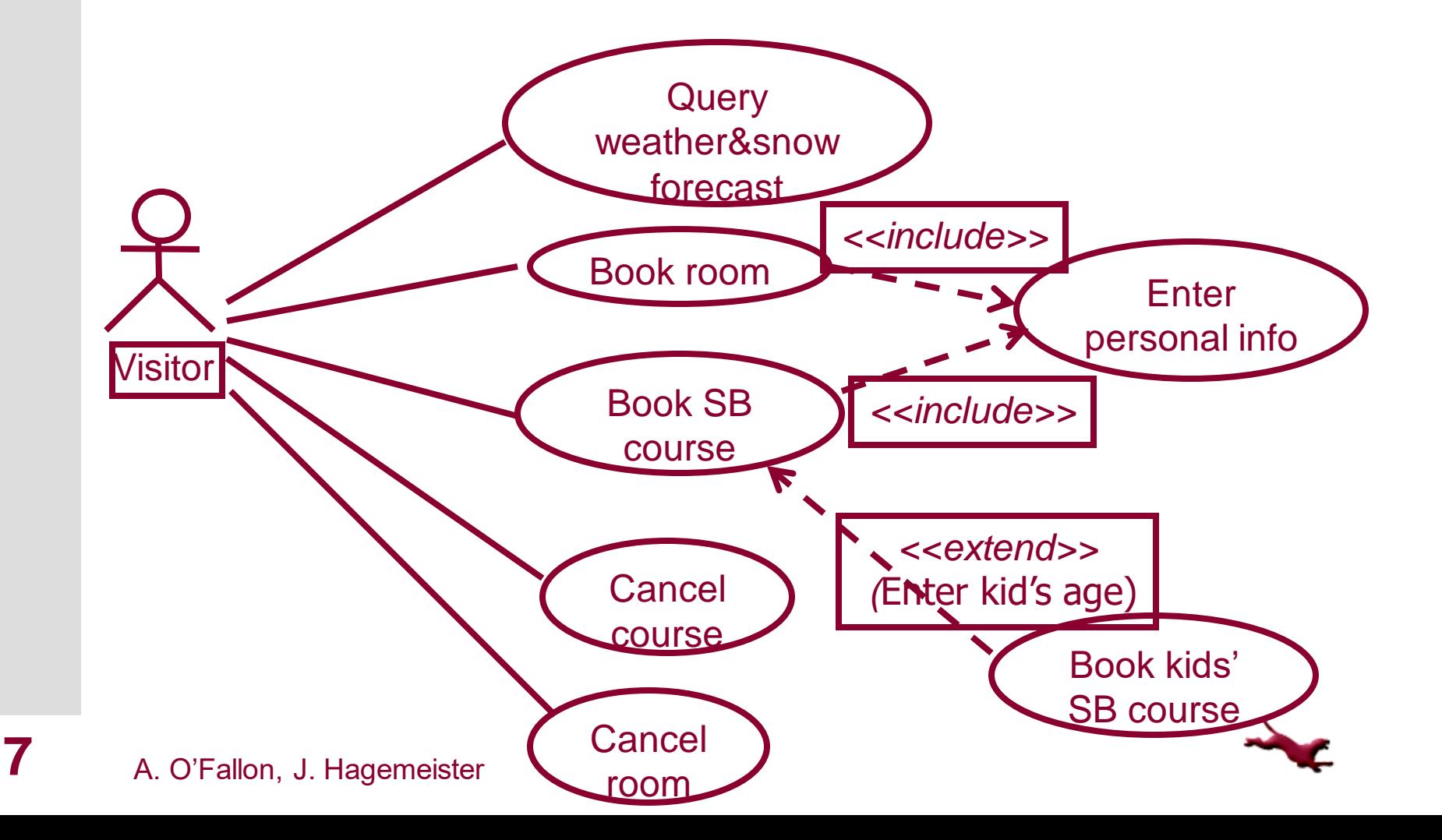

# **Use Case Models (2)**

- Use Case: Book SB course
- Precond: -
- Main flow:
	- 1. Visitor enters date
	- 2. Include (Enter personal info)
	- 3. (Enter kid's age)
	- 4. Store reservation
	- 5. Confirm reservation to Visitor
- Exceptional flow:
	- If number of course participants for specified date  $> 8$ , then tell visitor so and let him choose another date

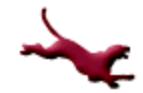

## **Use Case Models (3)**

- Use Case: Book kids' SB course
- **•** Precond: SB course is for a kid
- Main flow:
	- 1. Enter kid's age
	- 2. Store reservation
	- 3. Confirm reservation to Visitor
- Exceptional flow:
	- If course for specified date is adult course, then tell visitor so and let him choose another date
- Exceptional flow:
	- If course for specified date is kids' course, and the specified age is outside the course's age range, then tell visitor so and let him choose another date

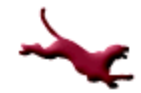

#### **Use Case**

- An abstraction of the system to model behavior to external interaction
- Accomplish important tasks from the user's point of view
- Represent system requirements
	- Functional
	- Allocation to classes
	- Object interaction and interfacing
	- User interfaces
	- User documentation

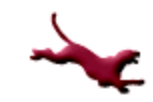

# **Class Diagram**

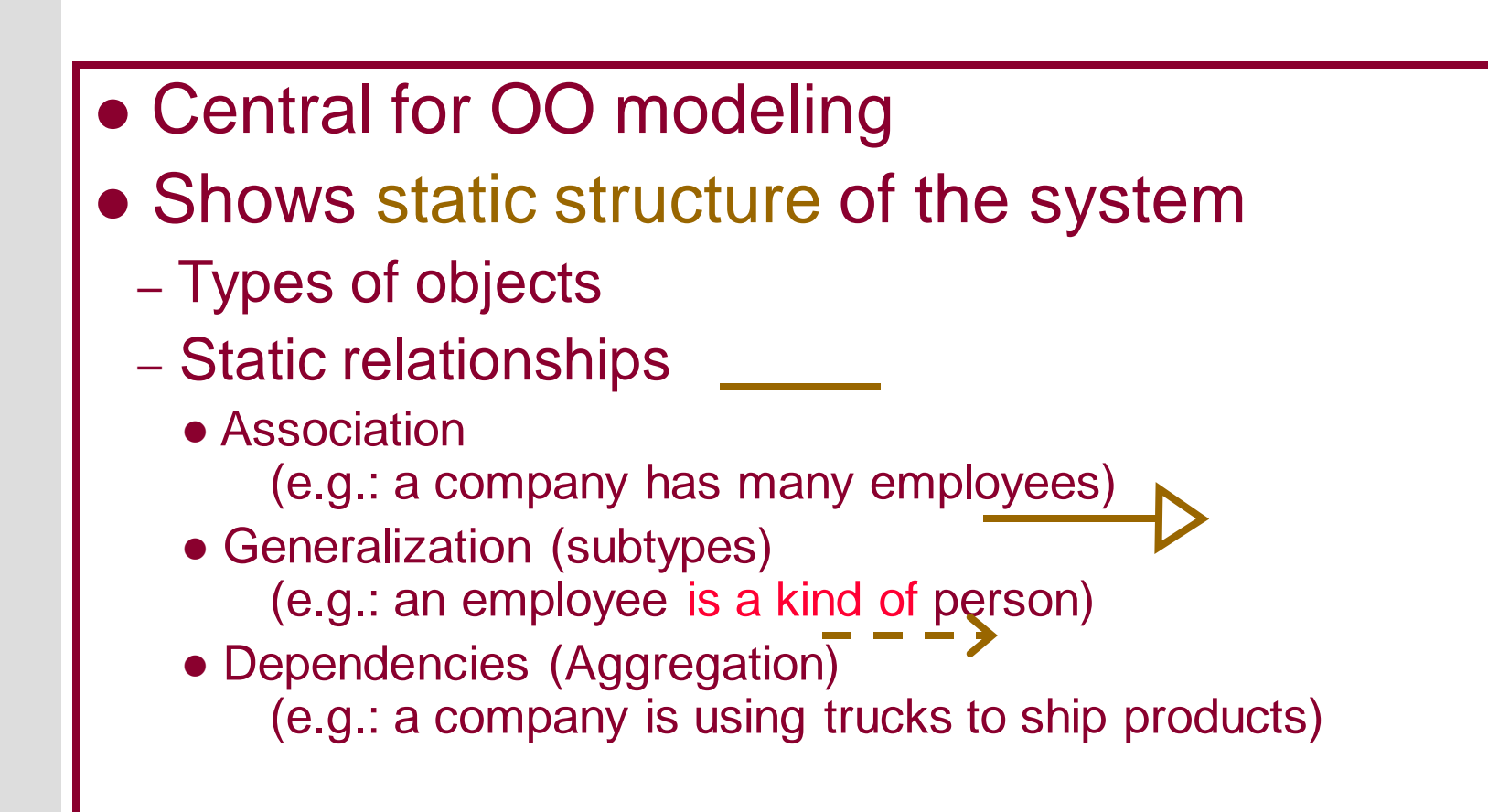

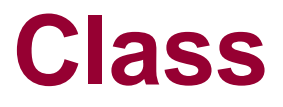

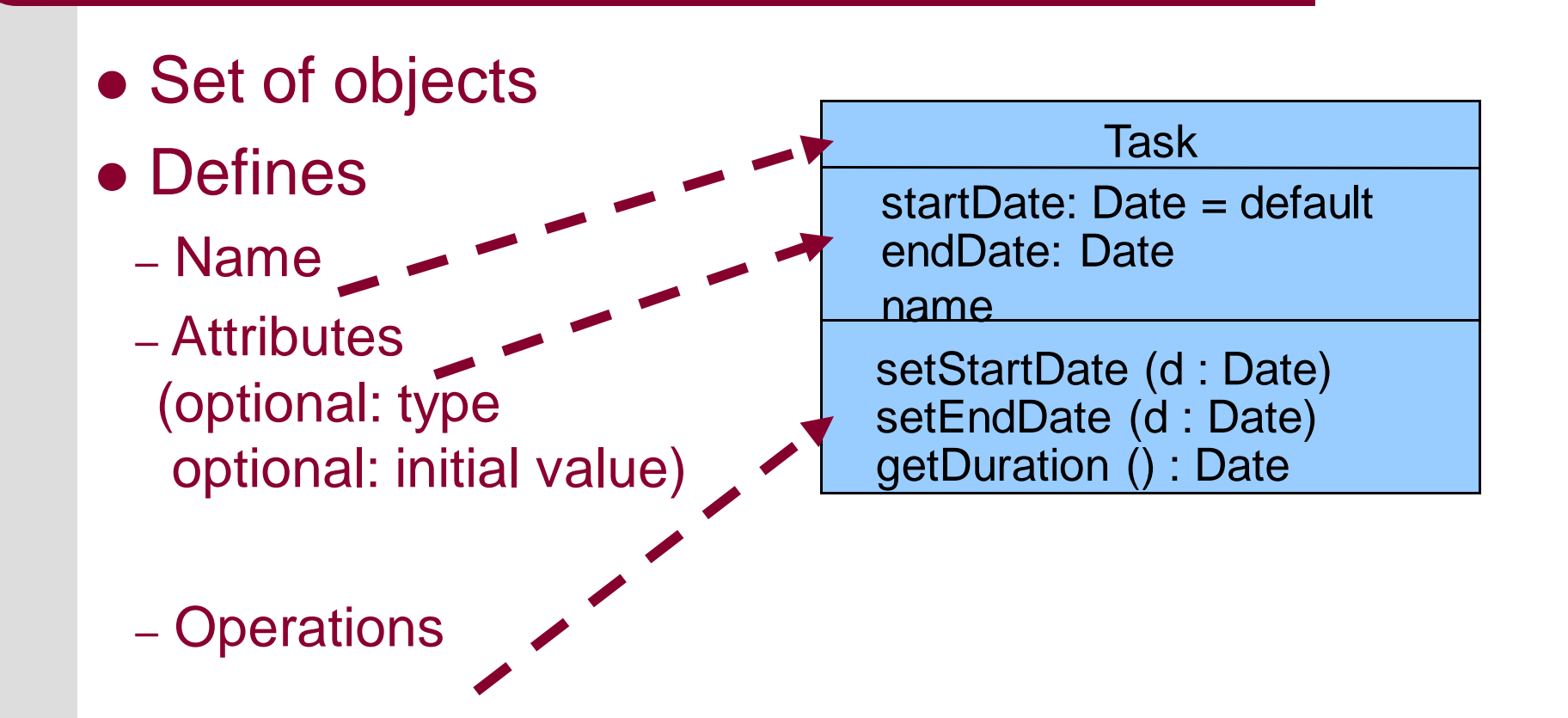

#### **Class diagram example**

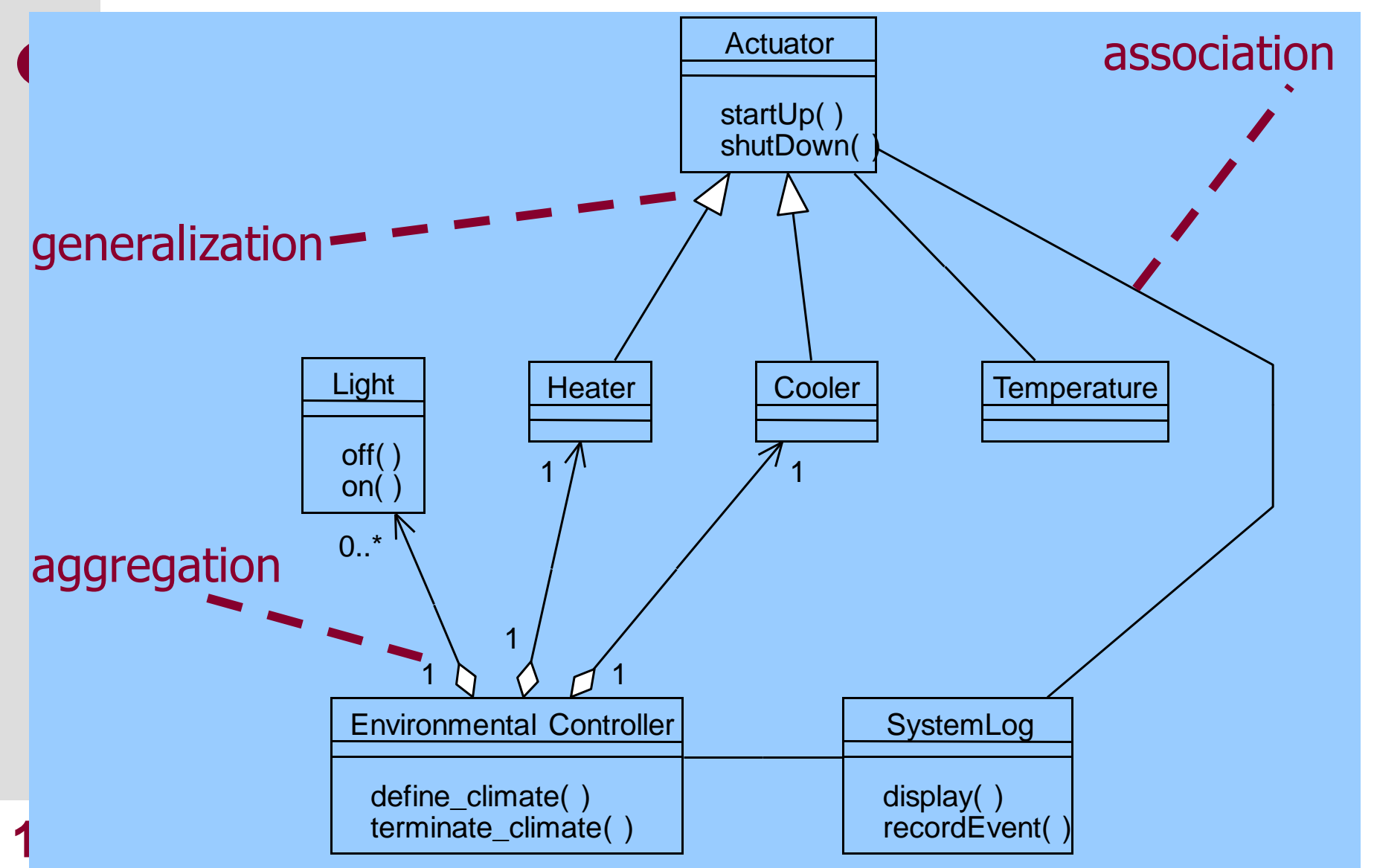

# **Sequence Diagrams**

- Shows object interactions arranged in time sequence
- It focuses on
	- Objects (and classes)
	- Message exchange to carry out the scenarios functionality
- The objects are organized in an horizontal line and the events in a vertical time line

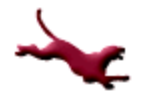

# **Notation Example (simple version)**

#### Messages point from client to supplier

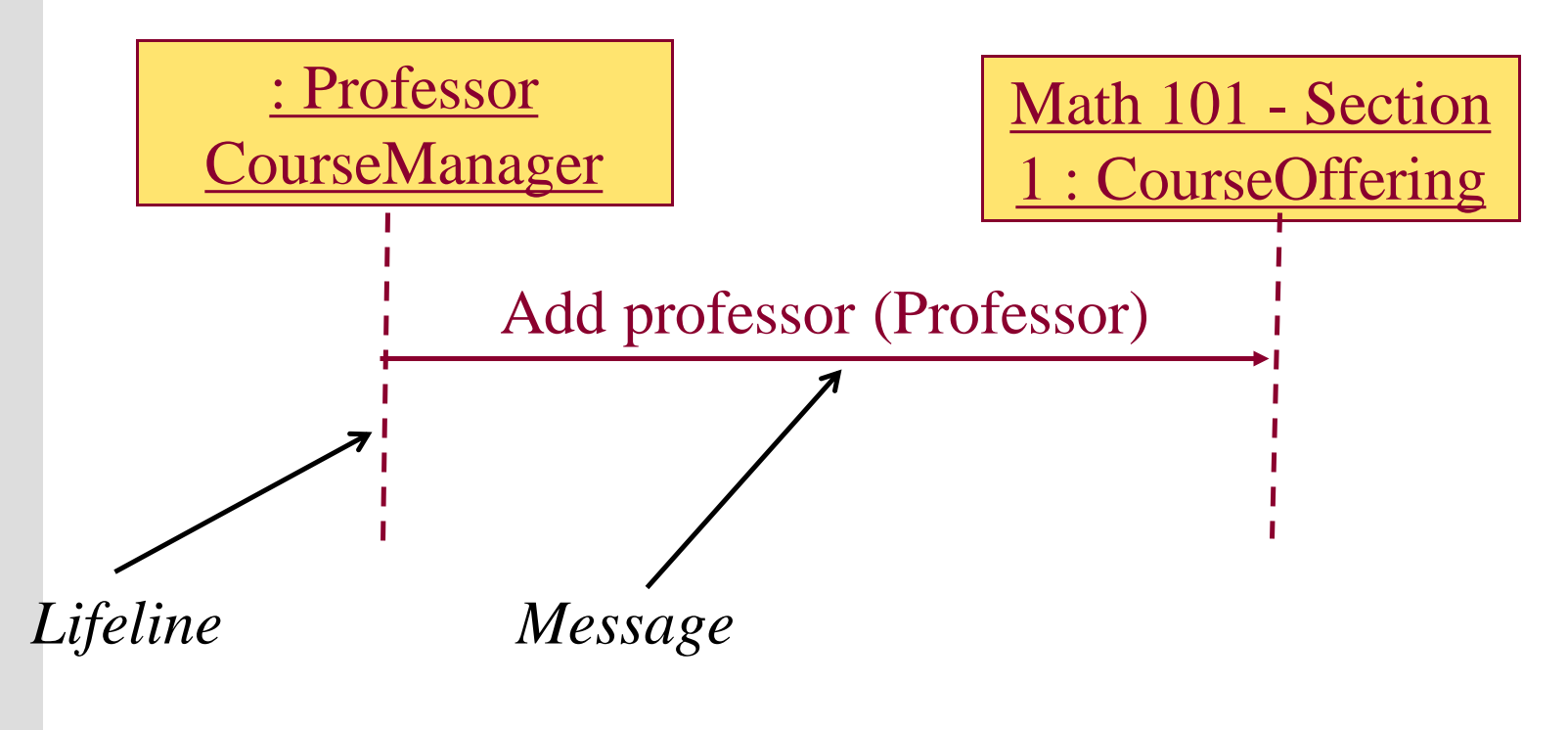

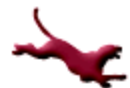

# **Sequence Diagram: Larger Example**

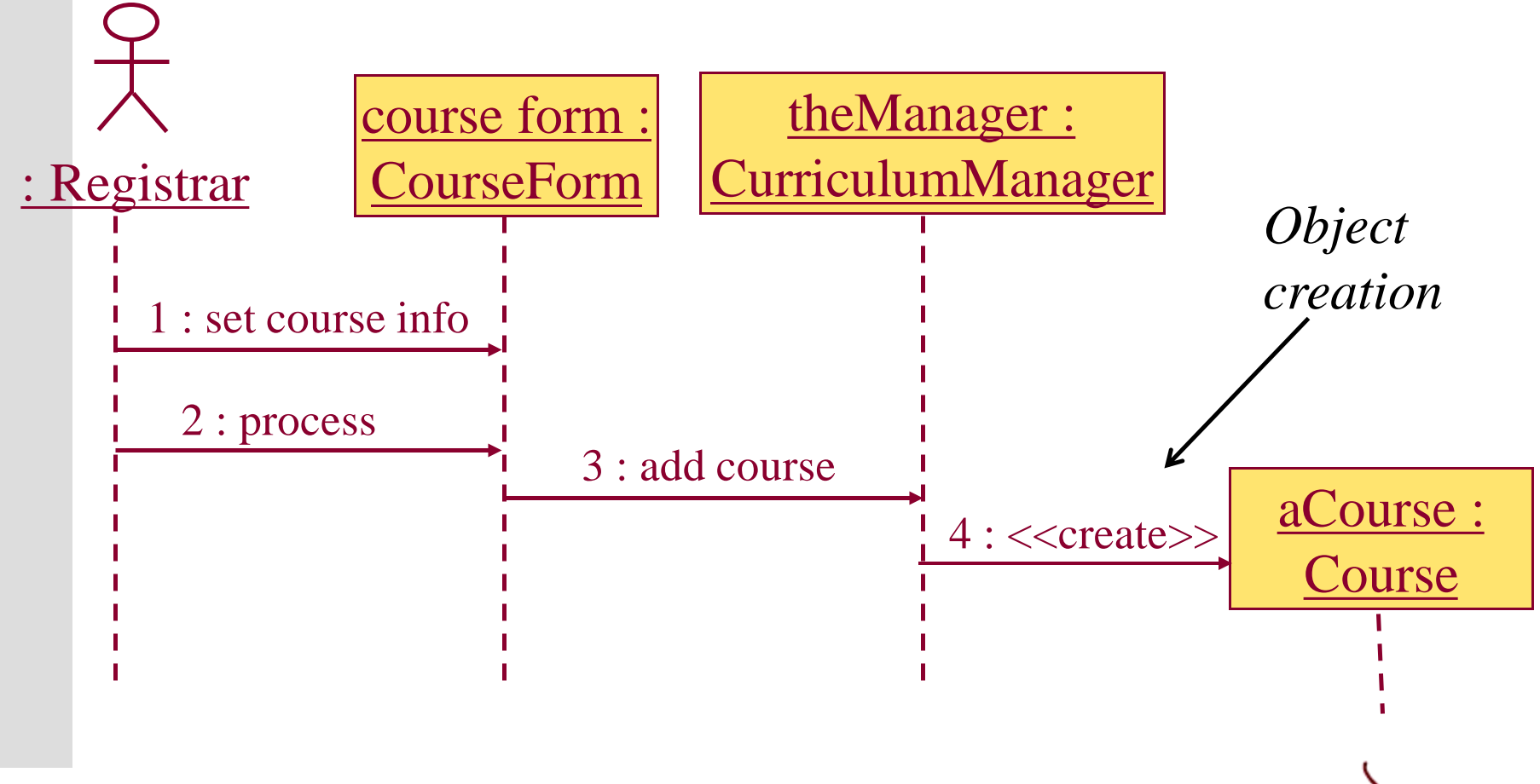

# **Sequence Diagrams: More Details**

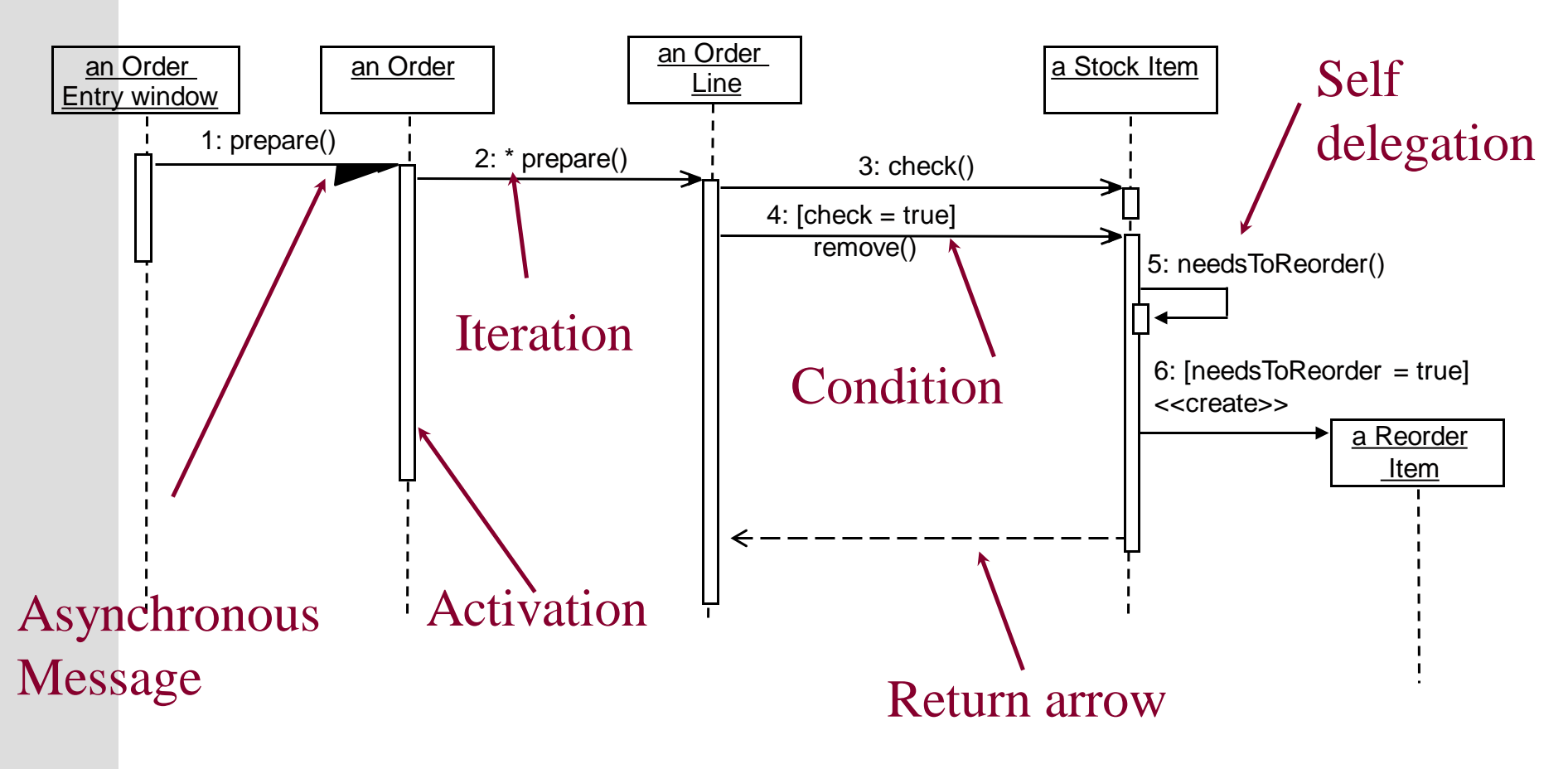

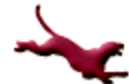

#### **Example of a Transaction**

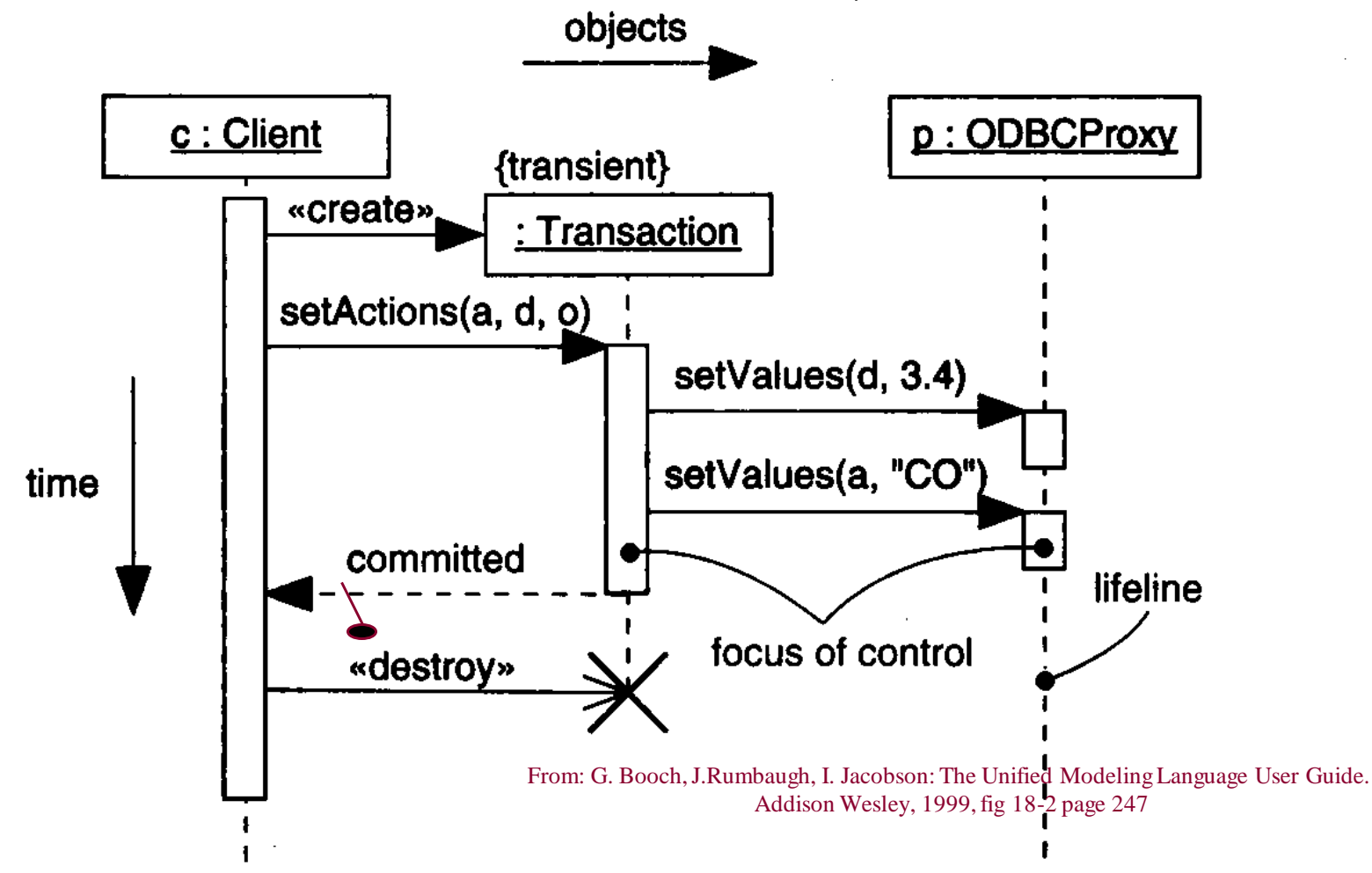

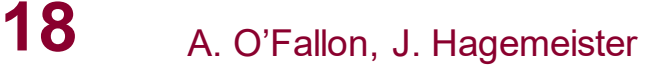

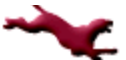

# **Content of Sequence Diagrams**

- Objects
	- They exchange messages among each other
- Messages
	- **Synchronous**: "call events," denoted by the full arrow; Duration of synchronization should be indicated by activation bar or return arrow
	- –**Asynchronous**: "signals," denoted by a half arrow
	- –There are also «create» and «destroy» messages

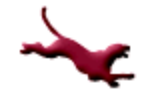

#### **Asynchronous messages**

- Do **not block** the caller
- Can do 3 things:
	- Create a new thread
	- Create a new object
	- Communicate with a thread that is already running

#### **References**

 Robert V. Binder, *Testing Object-Oriented Systems: Models, Patterns, and Tools*, Addison-Wesley, 2000.

#### **Collaborators**

[Jack Hagemeister](http://eecs.wsu.edu/~jackrh)

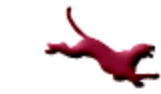